## **COMO ADICIONAR UM PROJETO NO ROTARY SHOWCASE**

www.rotary.org/pt/showcase

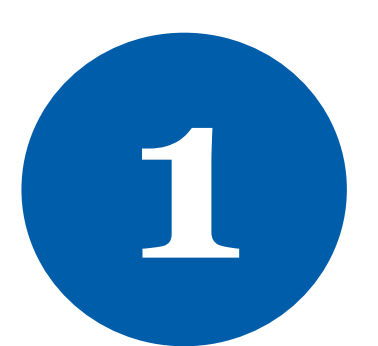

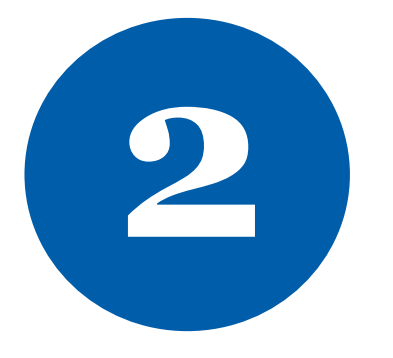

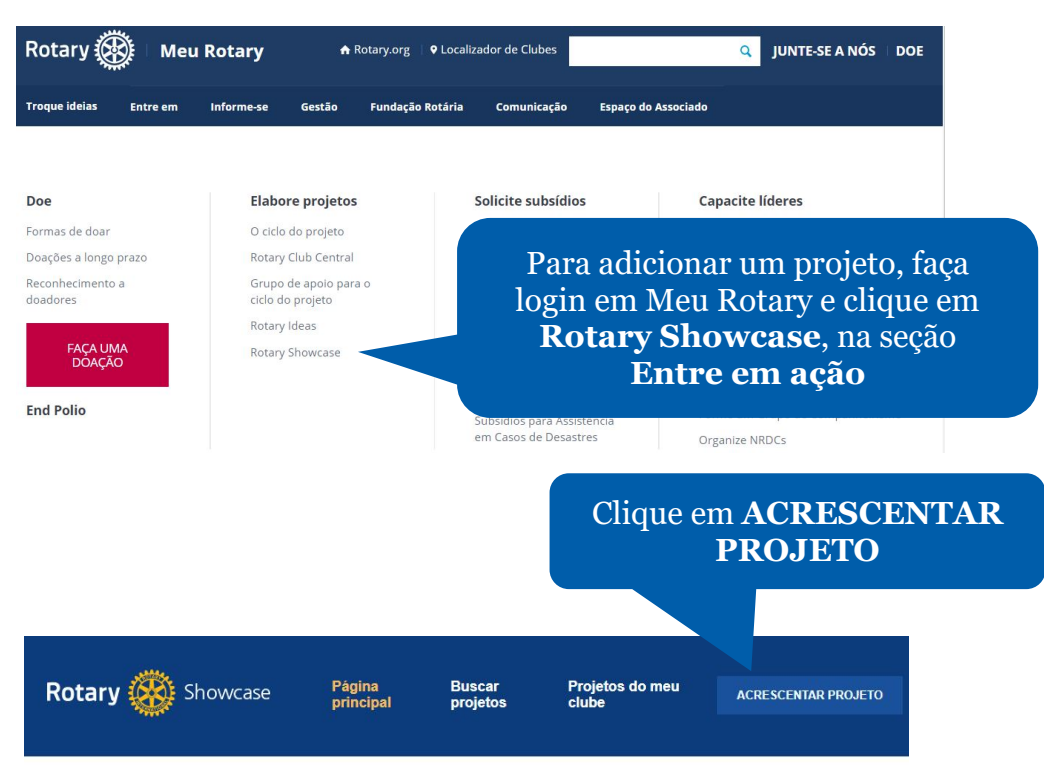

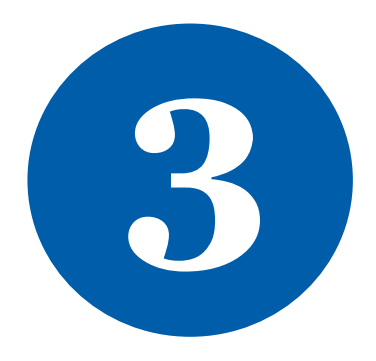

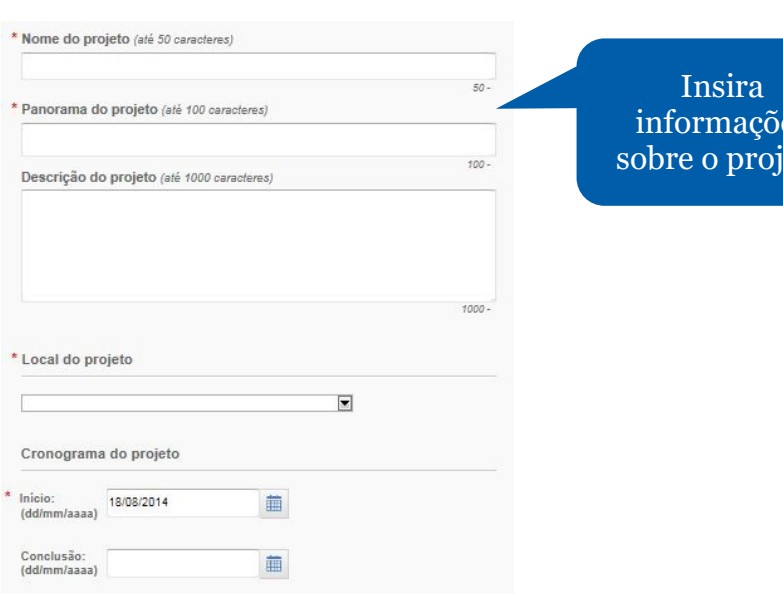

es eto

**PT – February 2020 Products Team, Service Projects**

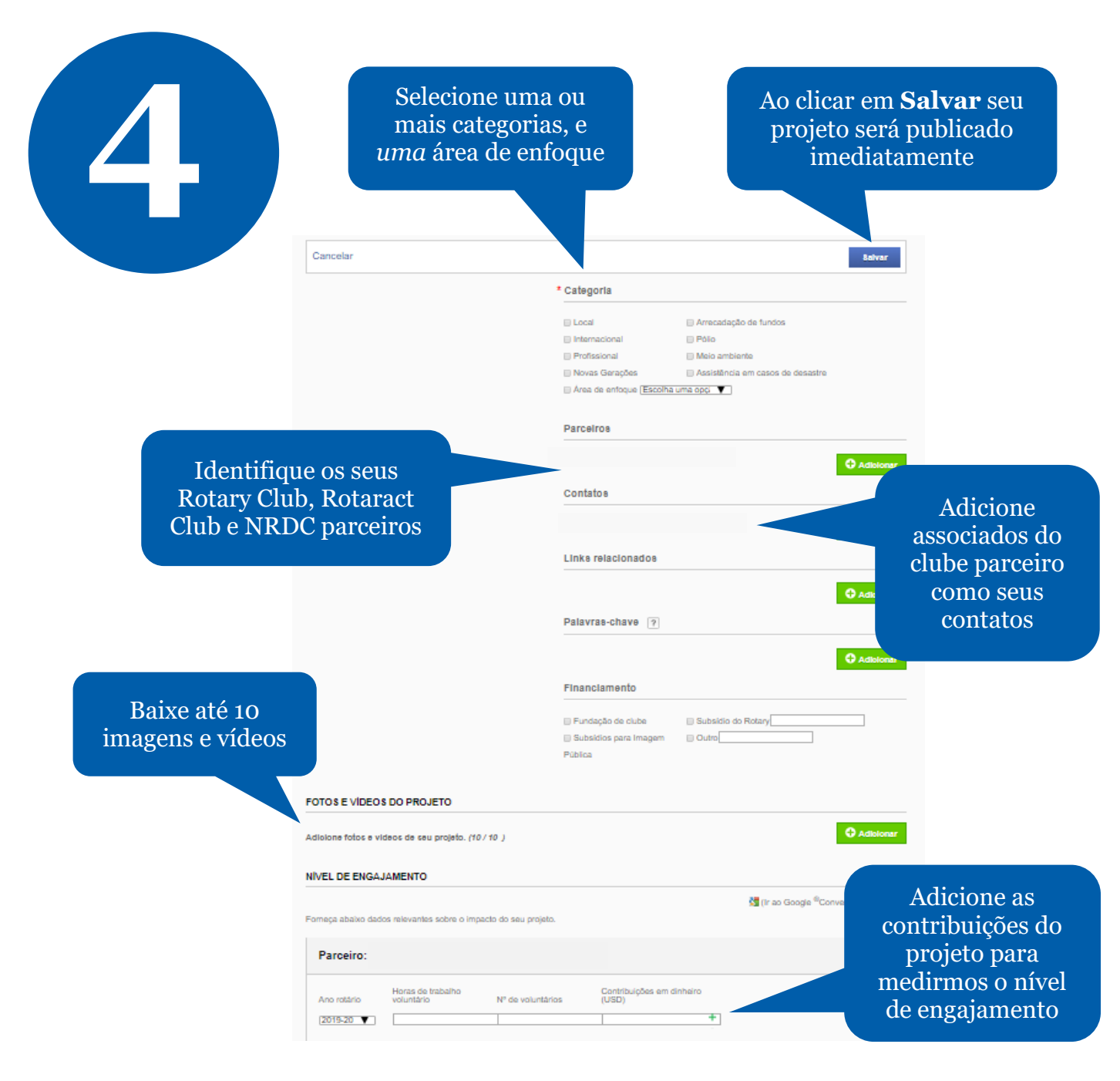

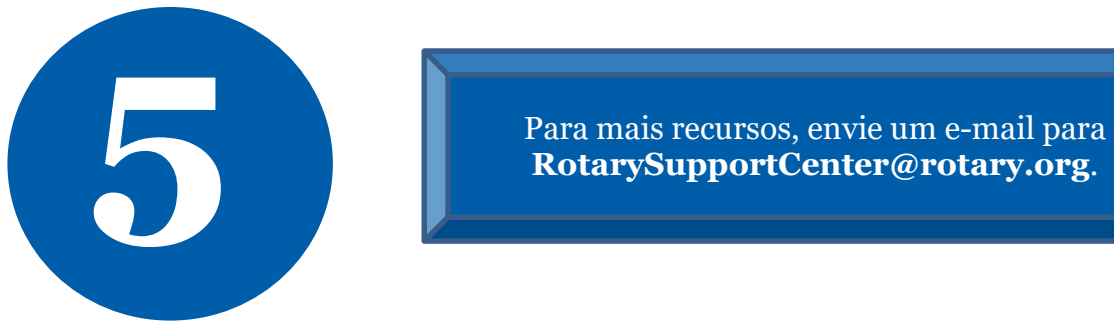